Universidad Estatal a Distancia

Rectoría

Dirección de Tecnología de Información y Comunicaciones

Unidad de Sistemas de Información

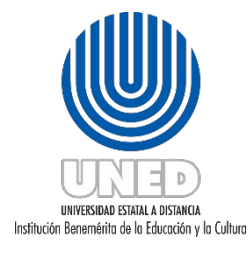

Estándares de desarrollo de bases de datos

DUNED DTIC-USI 02.01

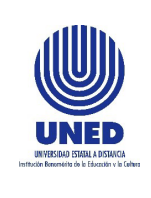

Estándares de desarrollo bases de datos

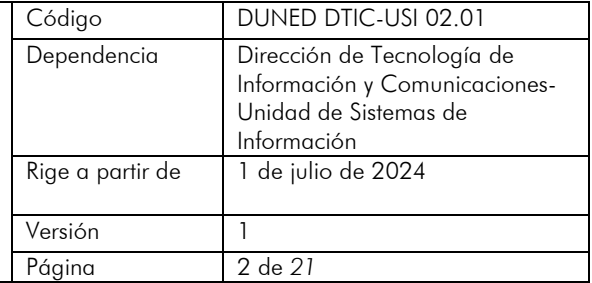

# 1. Tabla de Contenido

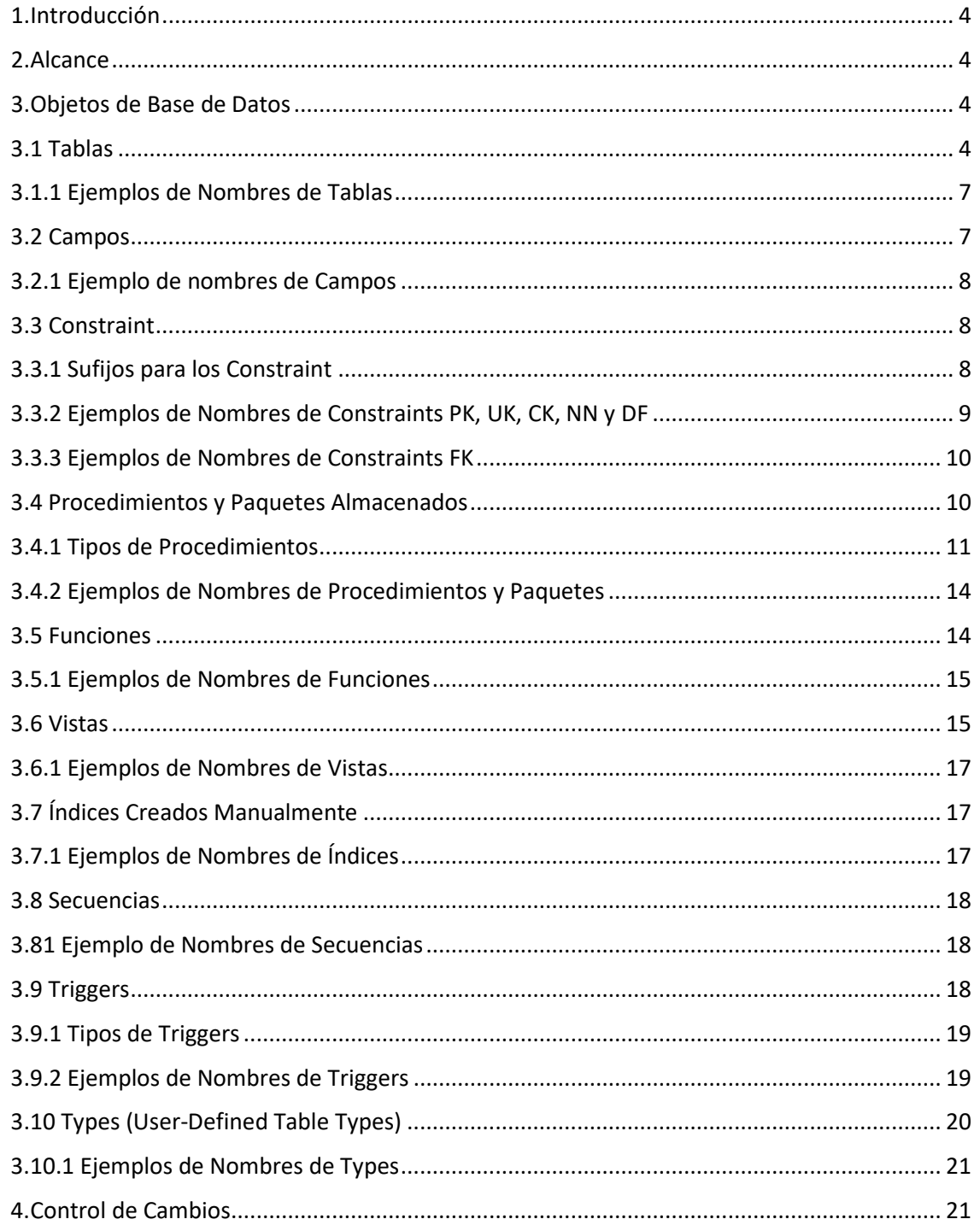

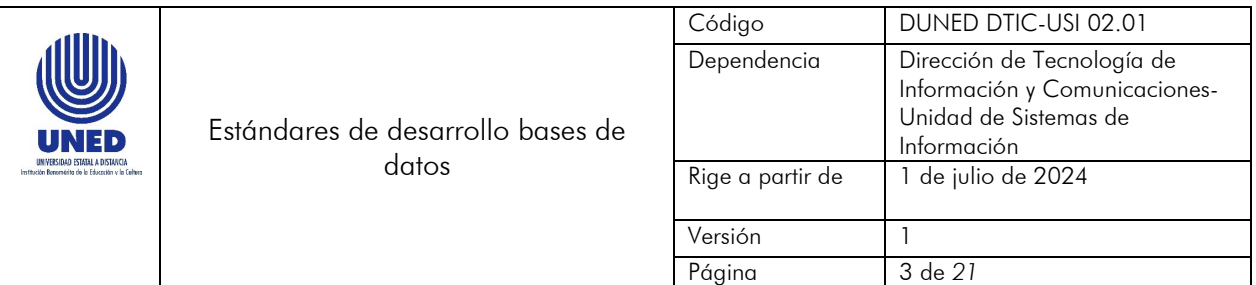

## **Participantes**

## Elaboración

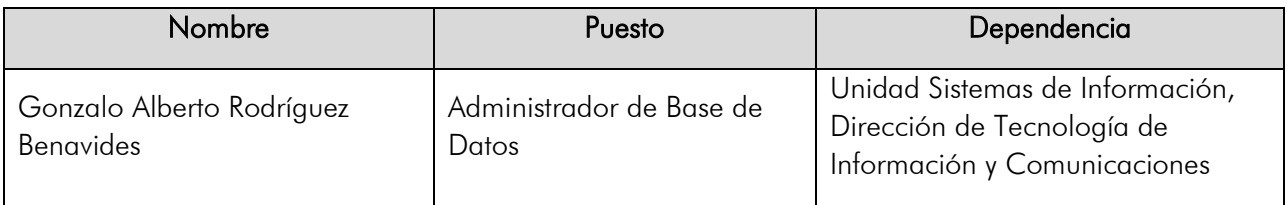

#### Revisión

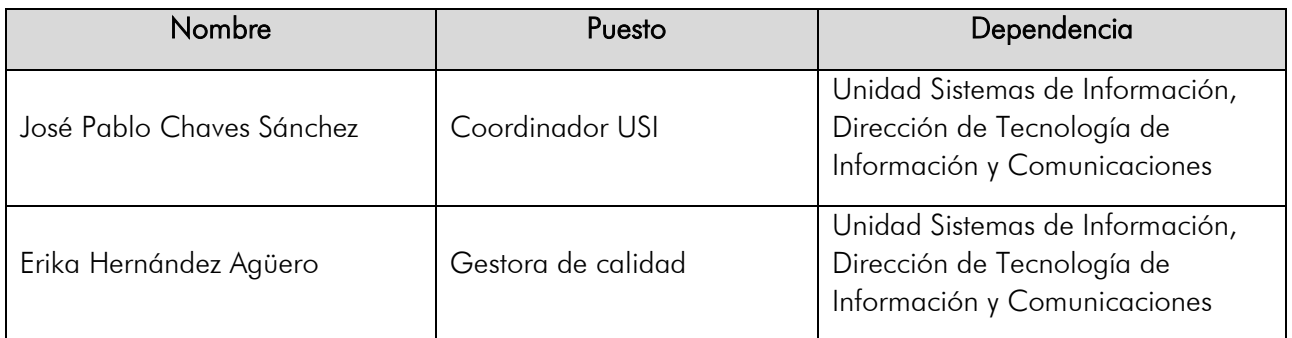

#### Validación

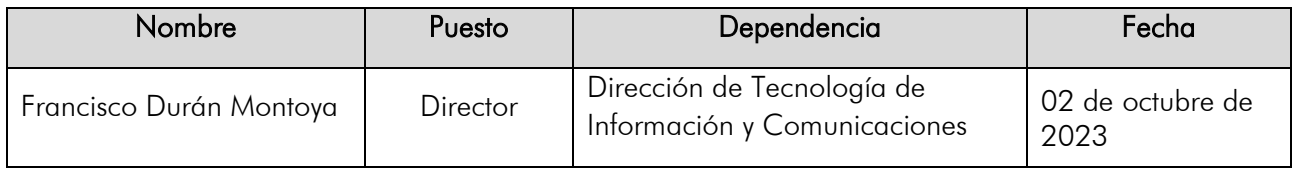

# Aprobación

Aprobado mediante acuerdo tomado por el Consejo de Rectoría, sesión extraordinaria No. 2318-2024, Artículo VI, inciso 2) celebrada el 27 de mayo del 2024 (REF. CR-2024-935).

#### Asesoría Técnica

Lic. Carlos Salazar Castañeda, Centro de Planificación y Programación Institucional. Lic. Paula Martínez Sánchez, Centro de Planificación y Programación Institucional.

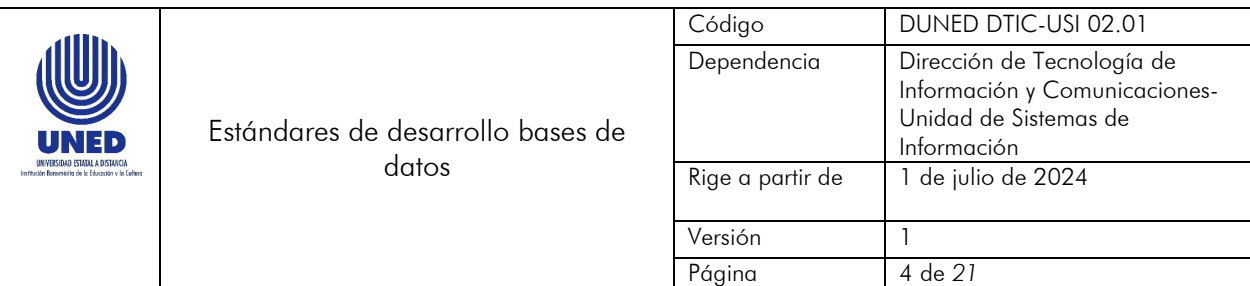

## <span id="page-3-0"></span>1. Introducción

En este documento se especifica una serie de estándares en cuanto al desarrollo de objetos de Base de Datos, entre los que se encuentran: Tablas, Campos, Constraint, Procedimientos y Paquetes Almacenados, Funciones, Índices, Secuencias y Triggers, que se deberán seguir para el desarrollo de sistemas y/o aplicaciones que lleve a cabo la Dirección de Tecnología Información y Comunicaciones (DTIC).

## <span id="page-3-1"></span>2. Alcance

Este documento debe ser de conocimiento y aplicación de las personas funcionarias de la Dirección de Tecnología, Información y Comunicaciones, de las personas internas y externas de la UNED, que se vean involucradas en el desarrollo y mantenimiento de sistemas de información de la Institución. Aplica para motores de bases de datos MariaBD, SQL Server y Oracle.

#### <span id="page-3-2"></span>3. Objetos de Base de Datos

#### <span id="page-3-3"></span>3.1 Tablas

Las tablas deben cumplir los siguientes estándares:

- Deben tener un máximo de 20 caracteres en su nombre.
- Deben iniciar con el prefijo TB.
- Los dos caracteres siguientes indican el subsistema al cuál pertenecen.

Algunos ejemplos de subsistemas existentes se muestran en el cuadro 1.

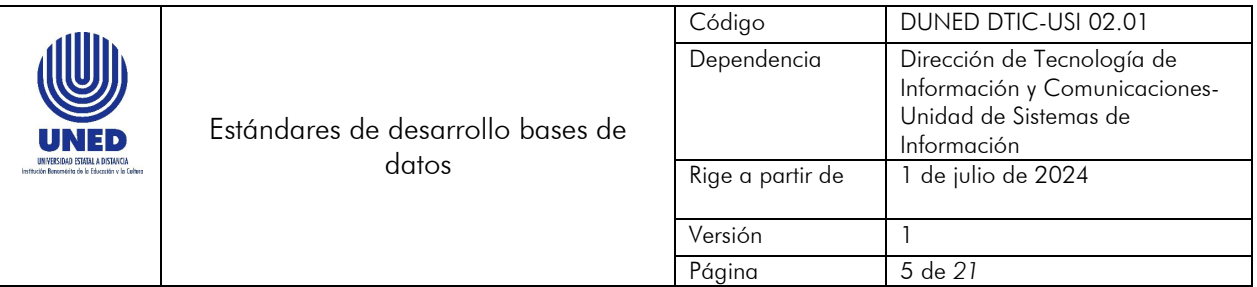

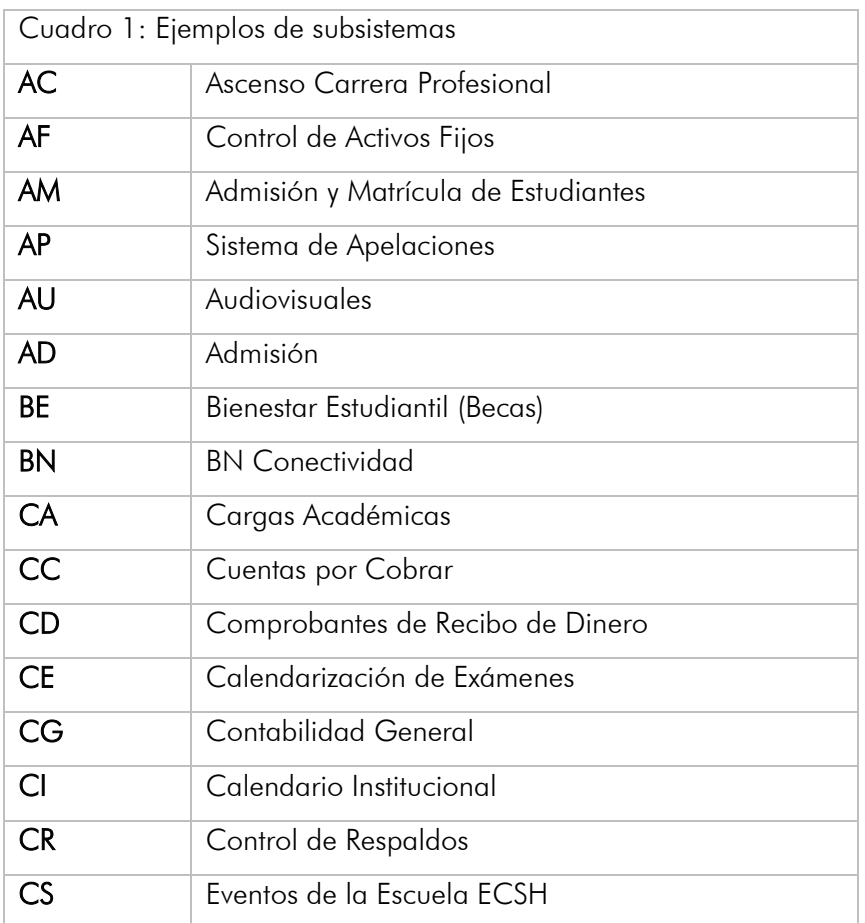

Para ver una lista completa y actualizada de subsistemas en uso, puede ingresar al siguiente enlace

<https://reportes.uned.ac.cr/Reports/report/ProyectoDBA/Reportes/RptMTSubsistemasBaseDatos>

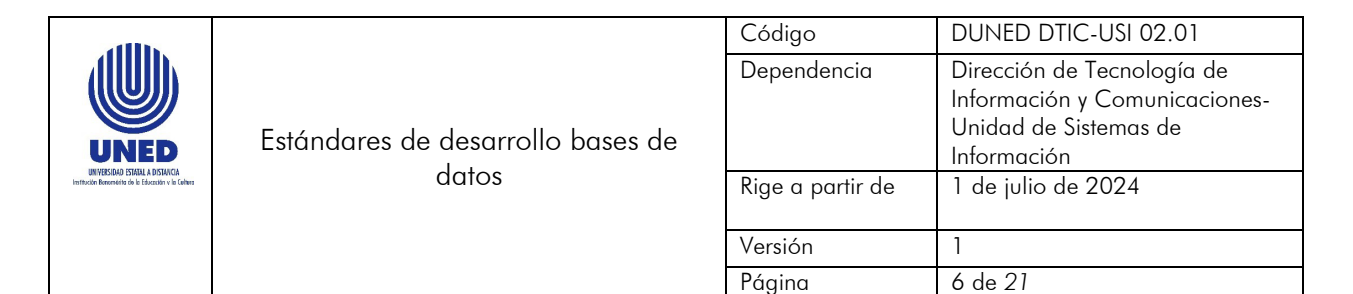

• Los siguientes tres caracteres indican el tipo de tabla.

El cuadro 2 presenta los Tipos de tablas:

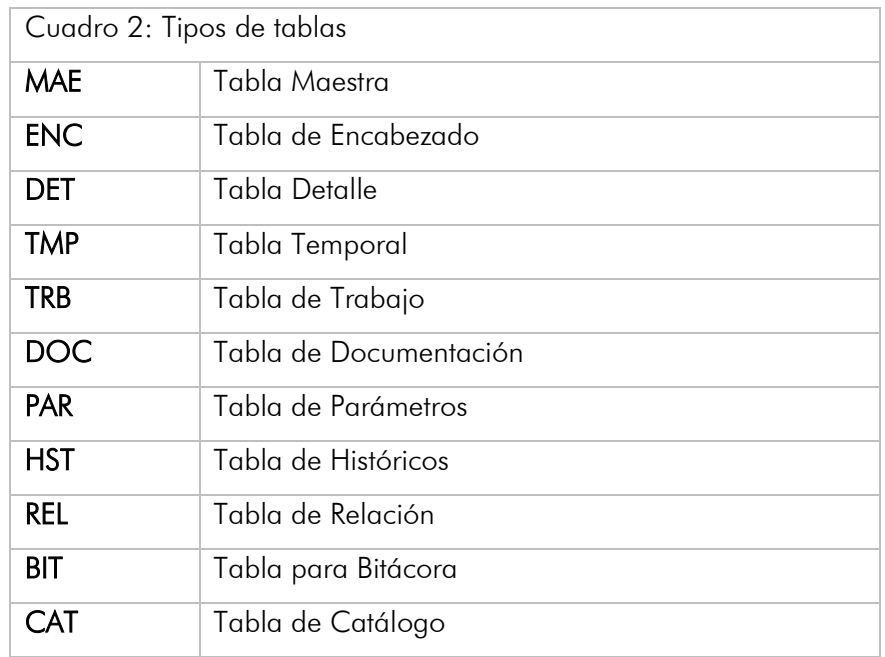

- Los últimos 13 caracteres son siglas significativas, que el analista de sistemas debe utilizar para definir el nombre de la tabla.
	- o Los nombres solo pueden contener caracteres de la (A-Z, a-z, 0-9).
	- o Los nombres deben definirse en idioma español.
	- o Si el nombre está formado por dos o más palabras, se debe utilizar mayúsculas y minúsculas en su definición.
- Las tablas deben ser documentadas con el propósito de tener una visión clara de su contenido.

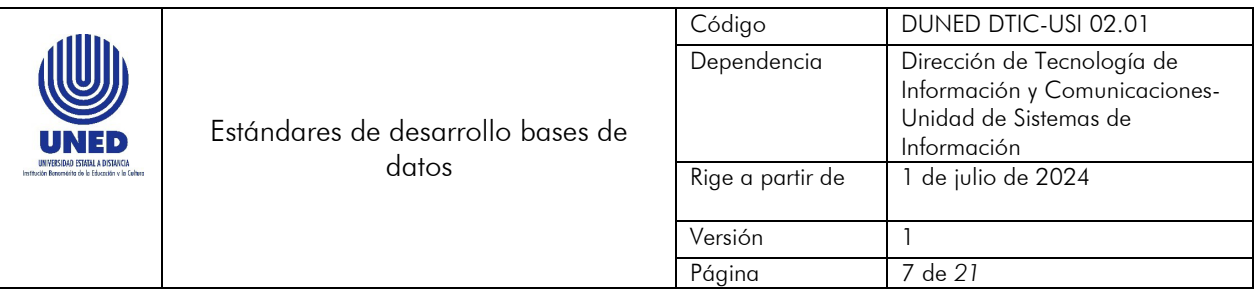

## <span id="page-6-0"></span>3.1.1 Ejemplos de Nombres de Tablas

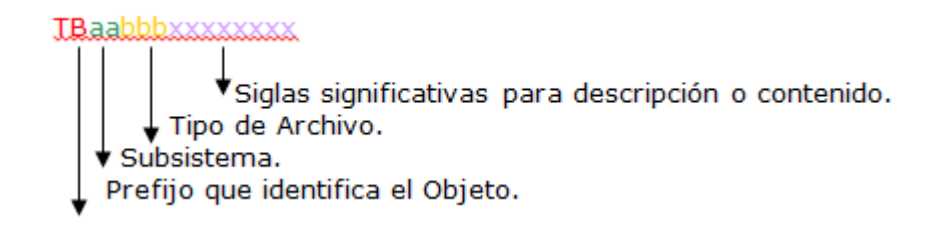

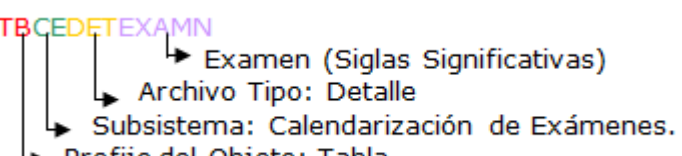

- Prefijo del Objeto: Tabla.
- **TBAPMAEGrupo** (Sistema de Apelaciones)
- **TBBEHSTBecados** (Sistema de Becas)
- **TBCAMAETipCarga** (Sistema de Cargas Académicas)
- **TBRHPARVacac** (Sistema de Vacaciones)

#### <span id="page-6-1"></span>3.2 Campos

Para los campos en las tablas, se debe seguir los siguientes estándares:

- La longitud máxima para el nombre de un campo es de 15 caracteres.
- El primer carácter tiene que ser alfabético.
- Los nombres de los Campos deben ser nemónicos iniciando con la primera letra en mayúscula, seguido de las demás letras en minúscula.
- Si el nombre se compone de dos o más palabras, cada una de ellas iniciará con mayúscula y las siguientes letras en minúscula, procurando definir un nombre significativo.
- Los nombres deben definirse en idioma español.
- Los nombres solo pueden contener caracteres de la (A-Z, a-z, 0-9).

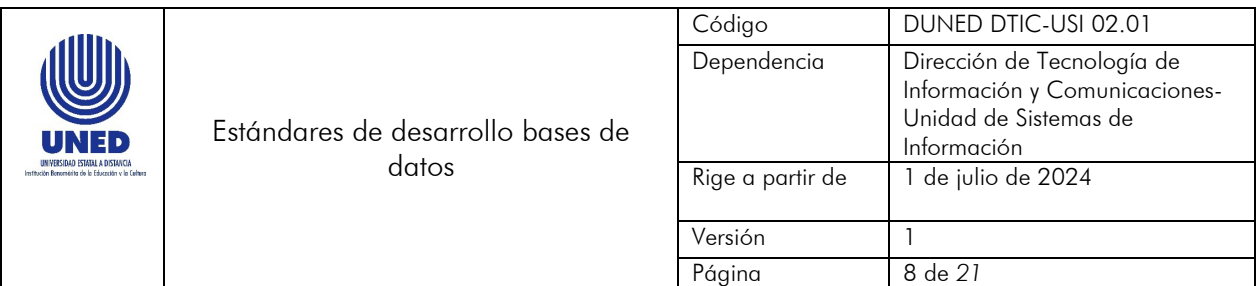

## <span id="page-7-0"></span>3.2.1 Ejemplo de nombres de Campos

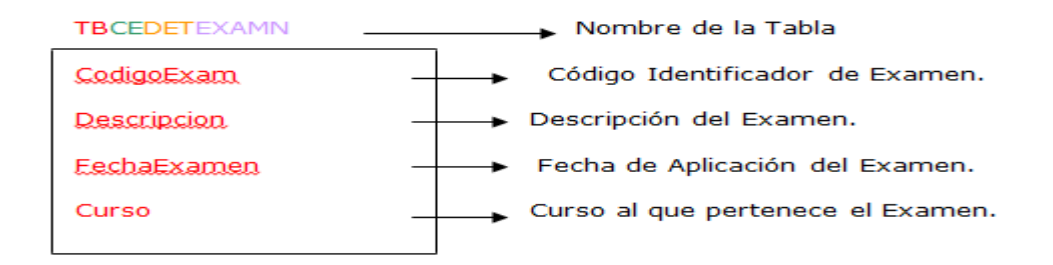

## <span id="page-7-1"></span>3.3 Constraint

#### <span id="page-7-2"></span>3.3.1 Sufijos para los Constraint

El cuadro 3 presenta los sufijos que se deben utilizar para los *Constraint:*

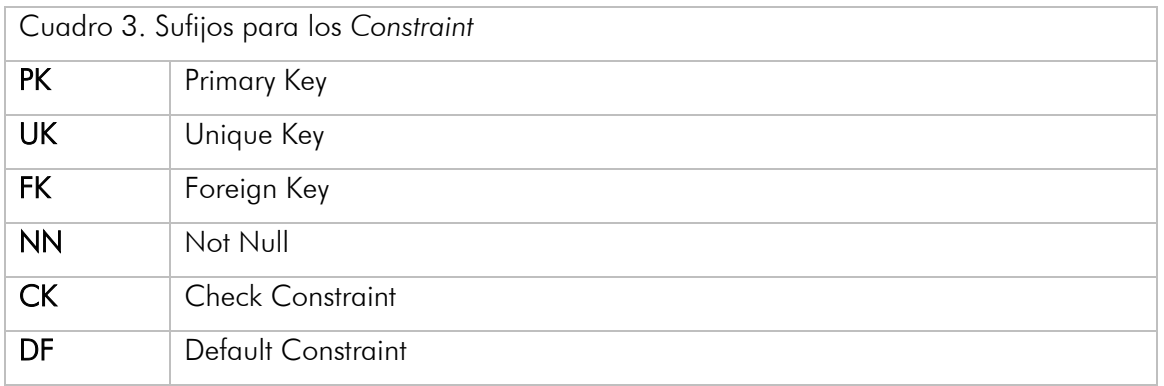

# Para los constraint Primary Key, Unique Key, Check, Not Null, Default.

- La longitud máxima para el nombre de un constraint será de 40 caracteres. En los casos donde la plataforma de Base de Datos tenga una restricción en la longitud máxima de los nombres de constraint, este no debe sobrepasar los 30 caracteres.
- Los dos primeros caracteres, corresponden al prefijo que identifica el tipo de constraint que se está definiendo.

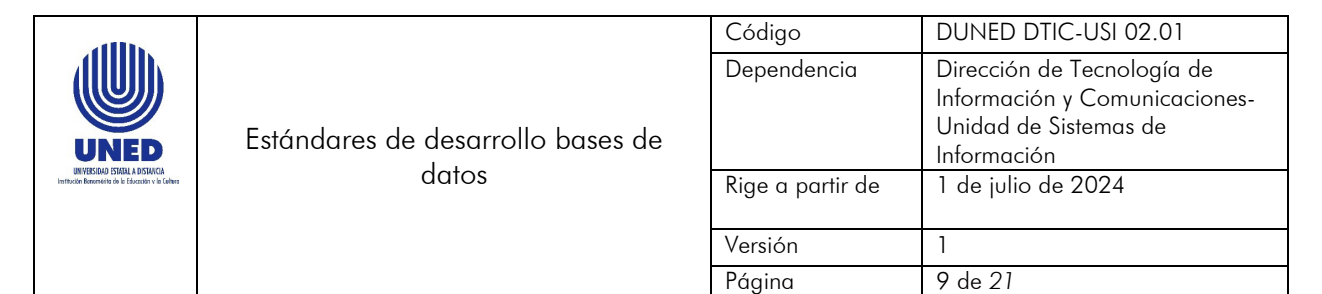

- Los caracteres siguientes, corresponden al nombre de la tabla a la cual pertenece, seguido del nombre del campo (o campos en el caso de constraint compuestos) para el cual se está definiendo el constraint.
- En el caso de las llaves primarias compuestas, en el nombre de los constraint se indican, los campos que conforman la llave hasta donde sea posible, y sin sobrepasar la longitud máxima establecida según la plataforma de Base de Datos.

# <span id="page-8-0"></span>3.3.2 Ejemplos de Nombres de Constraints PK, UK, CK, NN y DF

Siglas Significativas para la descripción del campo. Nombre de la Tabla a la que pertenece o hace referencia. Prefijo que identifica el tipo de constraint.

**P.K.T.B.CEDETEXAMN.Cedula NNTBCEDETEXAMNDescripcio** CKTBCEDETEXAMNTipEstud UKTBCEDETEXAMNCarnet DETBCEDETEXAMNUniversidad

- PKTBCAMAECargaAcadConCargPACAnoTipMat
- **+** CKTBEMMAEMensajeEstadoMsj
- + DFTBEMMAEPersonaEstado
- + DFTBACRELFunGrdAcadAnos

# Para los constraint del tipo Foreign Key.

- La longitud máxima para el nombre de este tipo de constraint será de 50 caracteres. En los casos donde la plataforma de Base de Datos, tenga una restricción en la longitud máxima de los nombres de constraint, este no debe sobrepasar los 30 caracteres.
- Los primeros 20 caracteres corresponden al nombre de la tabla de la cual proviene la relación.
- Los caracteres siguientes corresponden al prefijo que identifica el tipo de constraint (FK) que se está definiendo.

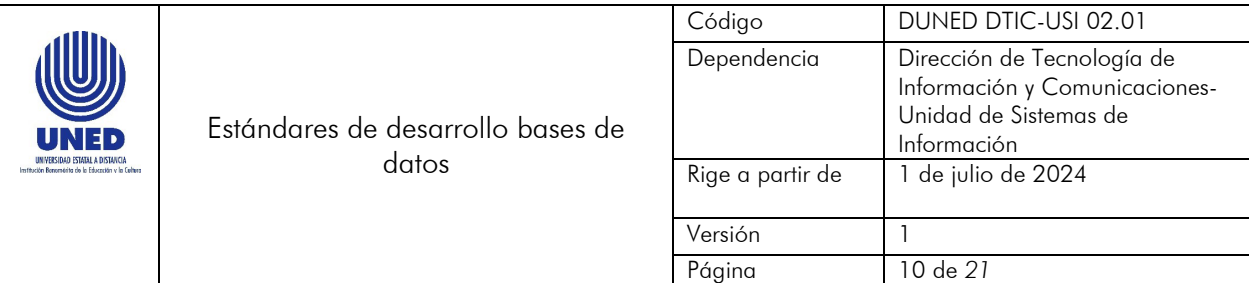

- Los siguientes caracteres corresponden al nombre de la tabla a la cual hace referencia.
- Los caracteres siguientes corresponden al nombre del campo al cual está haciendo referencia (hasta donde sea posible).
- En el caso de las llaves foráneas que hacen referencia a llaves primarias compuestas, en el nombre de los constraint se indicarán los campos que conforman la llave hasta donde sea posible, y sin sobrepasar la longitud máxima establecida según la plataforma de Base de Datos.

# <span id="page-9-0"></span>3.3.3 Ejemplos de Nombres de Constraints FK

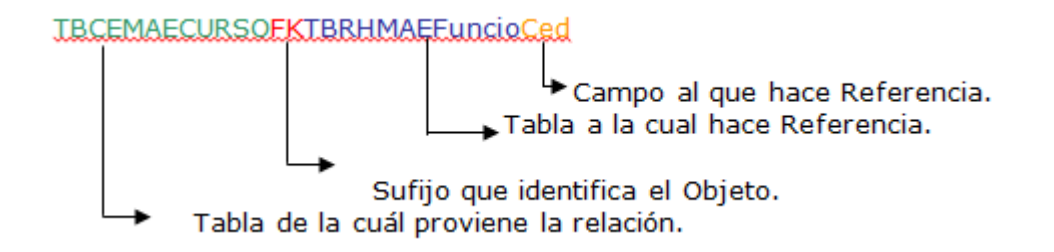

- TBCAMAECargaAcadFKTBCAMAECargaCodTarea
- $\pm$  TBACRELFunDetLengFKTBRHMAEFuncioCed
- $\pm$  TBACMAETituloFKTBACMAEInstExtIdenInstExt

# <span id="page-9-1"></span>3.4 Procedimientos y Paquetes Almacenados

Para los Procedimientos, se debe seguir los siguientes estándares:

- La longitud máxima para el nombre de un procedimiento o paquete será de 25 caracteres.
- Deben iniciar con el prefijo SP (los procedimientos) y PCK (los paquetes), que identifica a este objeto.
- Los dos caracteres siguientes identifican el Subsistema, seguidos del tipo de procedimiento.
- Los siguientes caracteres corresponden a siglas significativas, disponibles para el nombre del procedimiento.

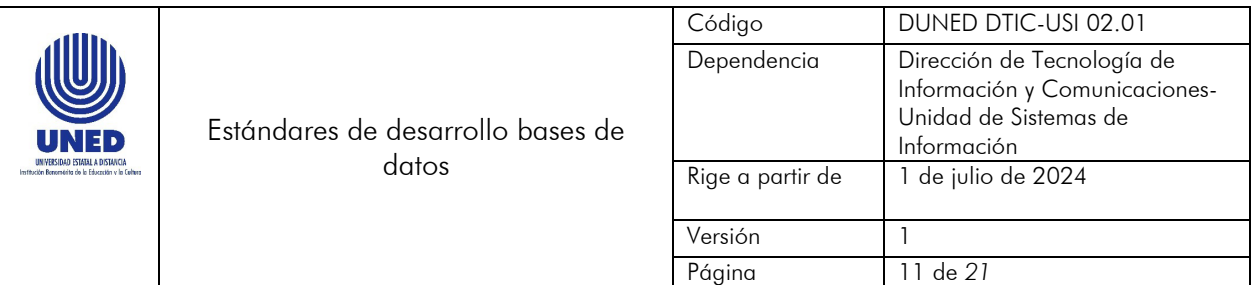

- Los nombres solo pueden contener caracteres de la (A-Z, a-z, 0-9).
- Se deben utilizar nombres nemónicos para el nombre, iniciando con la primera letra en mayúscula, si el nombre se compone de dos o más palabras, cada una de ellas debe iniciar con mayúscula.

## <span id="page-10-0"></span>3.4.1 Tipos de Procedimientos

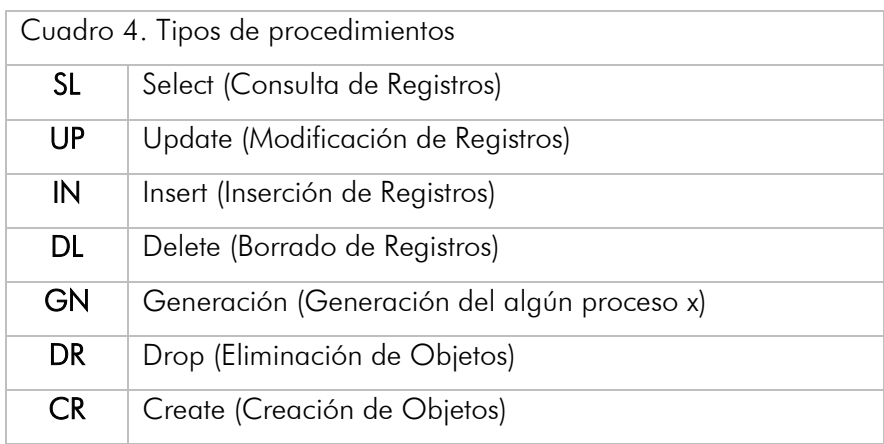

• Los procedimientos y paquetes almacenados tienen que ser documentados en un área destinada, dentro de la ventana de definición de los mismos, con el propósito de tener una visión clara de su contenido. (Ver cuadros de ejemplo a continuación).

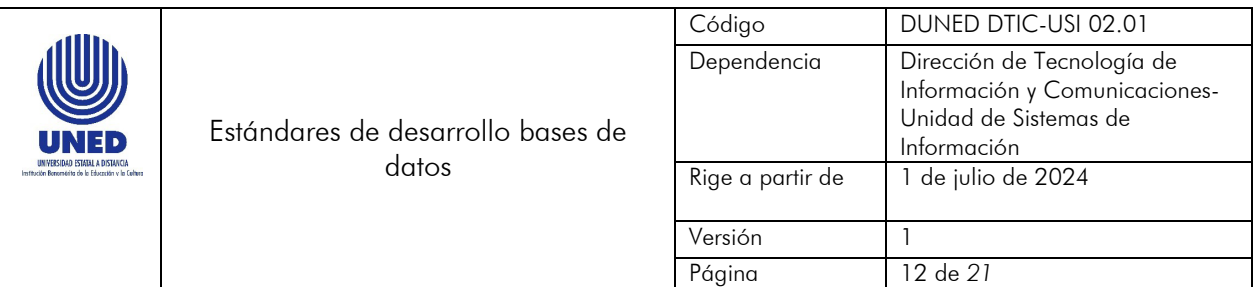

## Procedimiento almacenado:

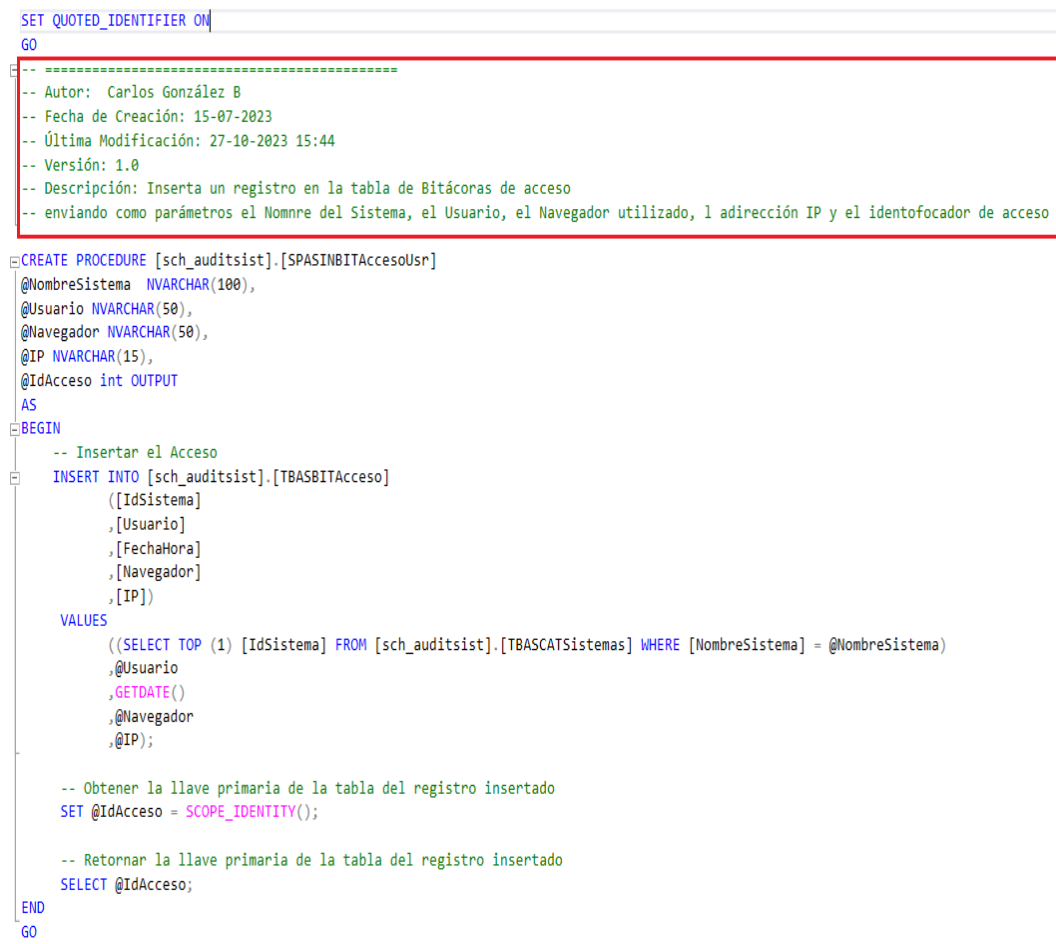

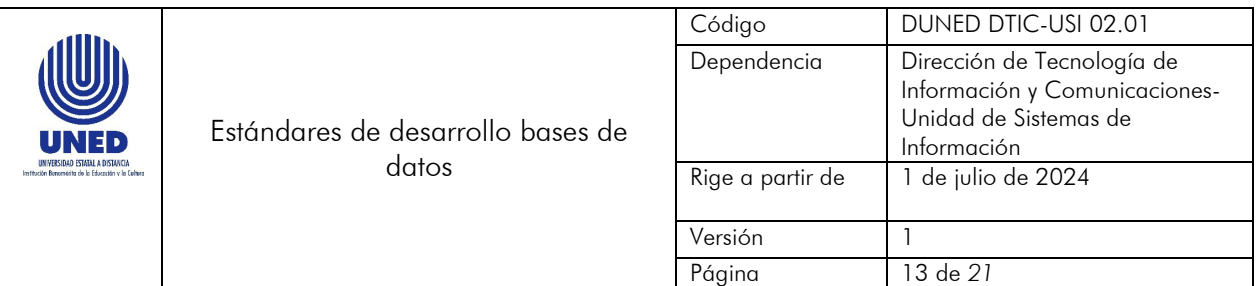

#### Paquete:

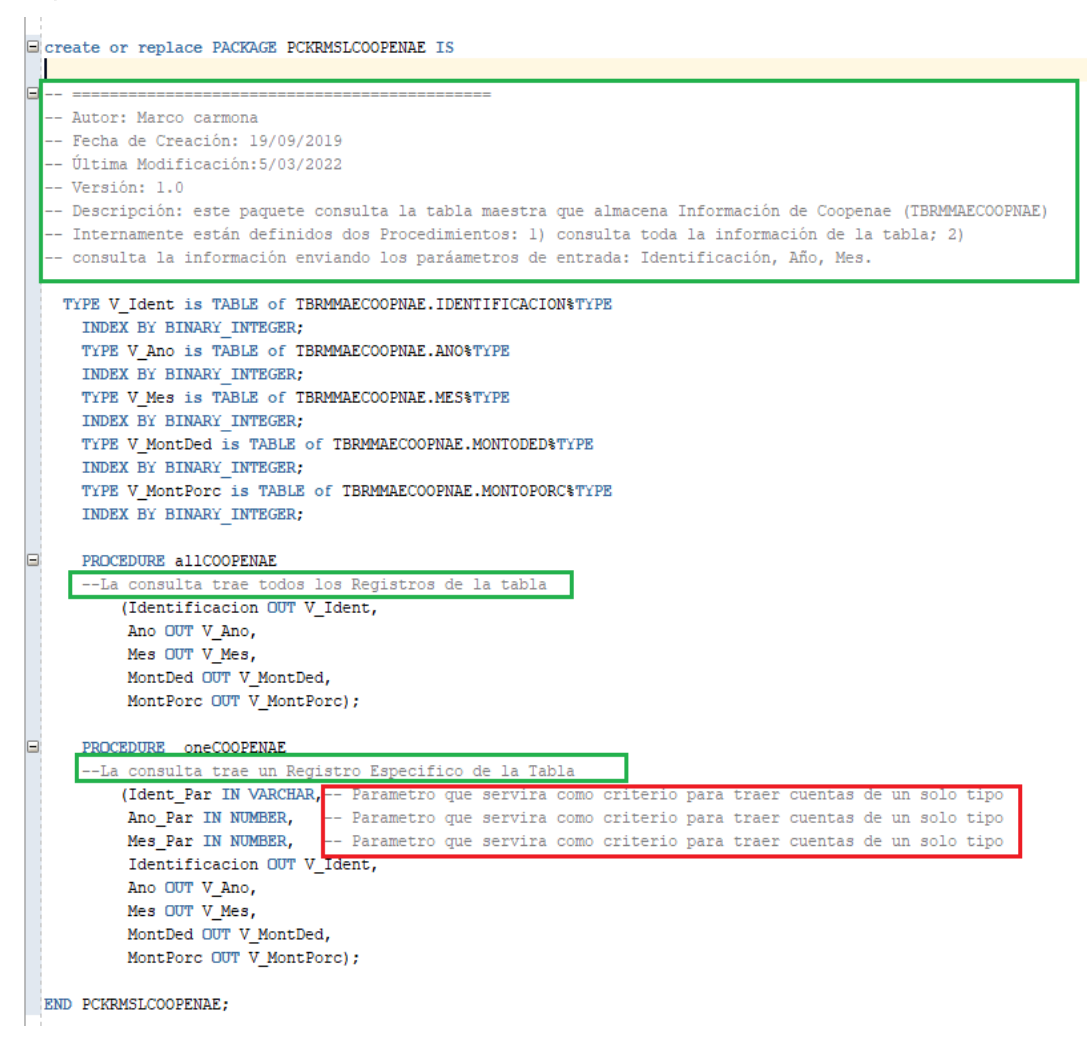

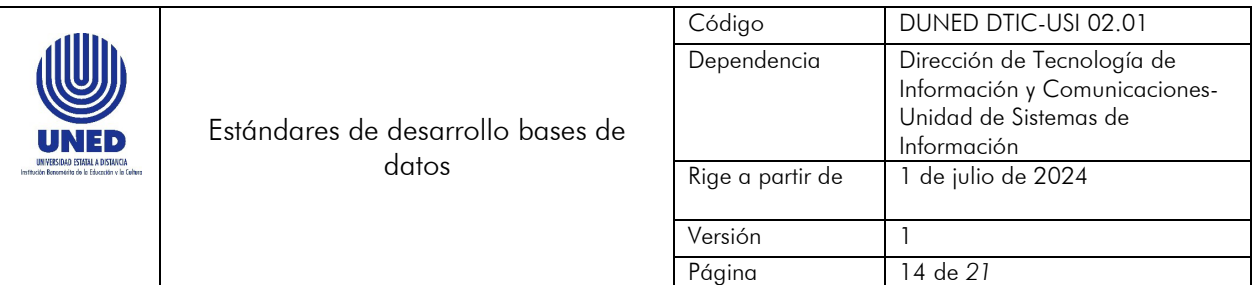

#### **DDYYRR**

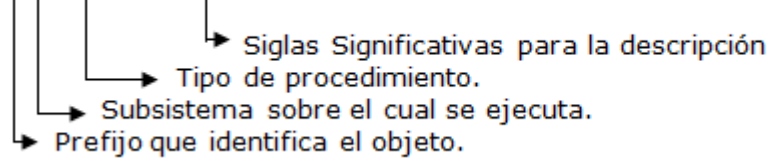

#### <span id="page-13-0"></span>3.4.2 Ejemplos de Nombres de Procedimientos y Paquetes

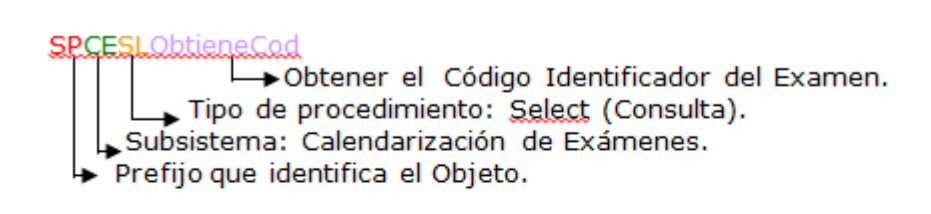

#### **PCKPESLINCAPFUNC**

- → Obtener Incapacidad del Funcionario. Tipo de procedimiento: Select (Consulta).<br>Subsistema: Módulo de Personal.
- → Prefijo que identifica el Objeto.

#### <span id="page-13-1"></span>3.5 Funciones

Para las Funciones se deben seguir los siguientes estándares:

- La longitud máxima para el nombre de una función será de 25 caracteres.
- Deben iniciar con el prefijo **FUN** que identifica a este objeto.
- Los dos caracteres siguientes identifican el subsistema.
- Los siguientes caracteres corresponden a **siglas significativas**, disponibles para el **nombre de** la Función.
- Los nombres solo pueden contener caracteres de la (A-Z, a-z, 0-9).
- Se deben utilizar nombres nemónicos, iniciando con la primera letra en mayúscula, si el nombre se compone de dos o más palabras, cada una de ellas debe iniciar con mayúscula.
- Las Funciones tienen que ser documentados en un área destinada dentro de la ventana de definición de las mismas, con el propósito de tener una visión clara de su contenido.

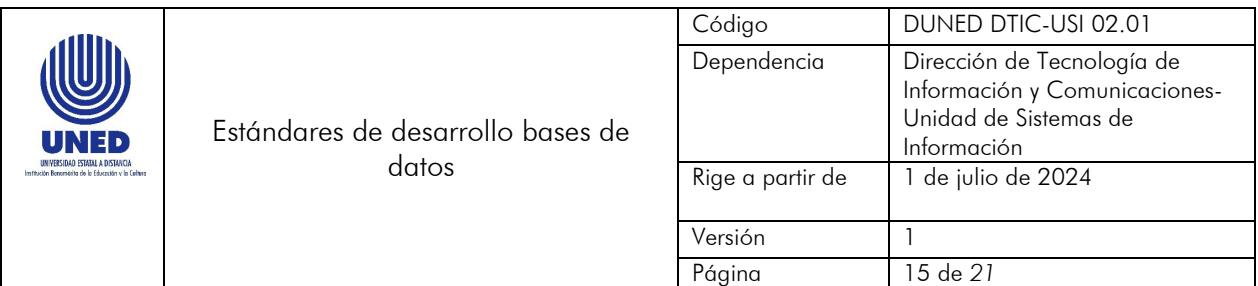

#### Funciones:

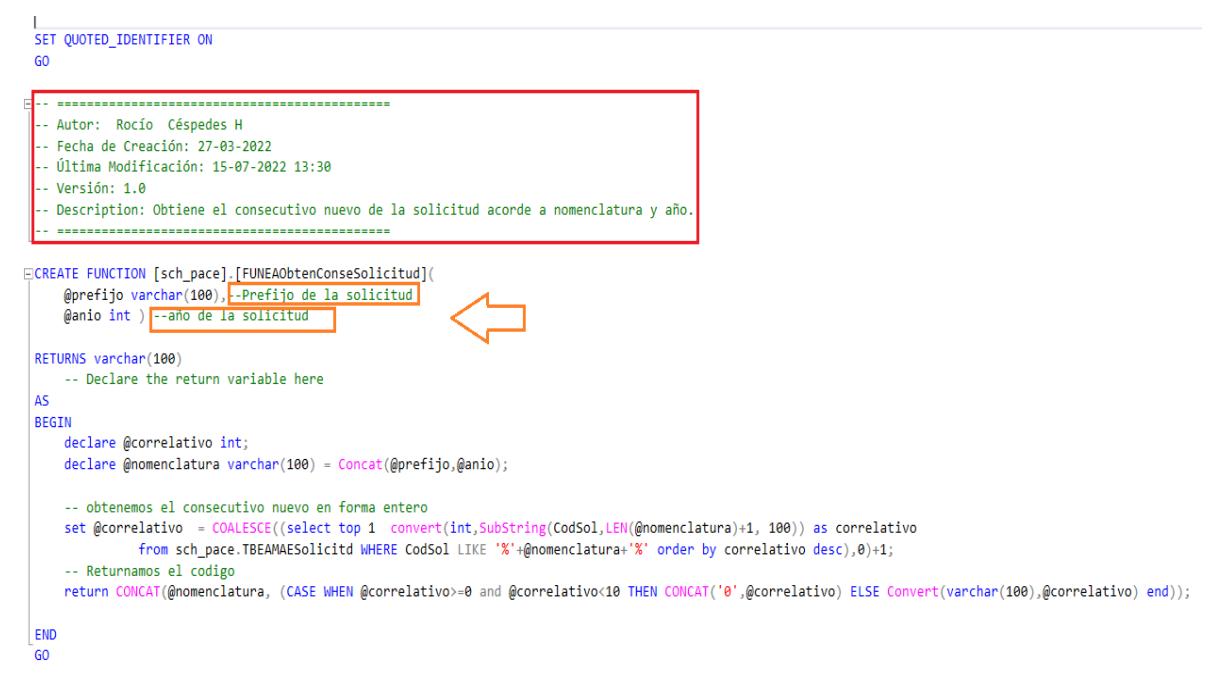

#### <span id="page-14-0"></span>3.5.1 Ejemplos de Nombres de Funciones

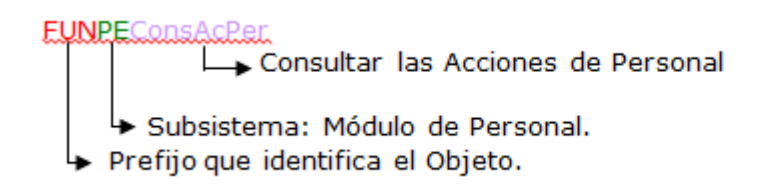

#### <span id="page-14-1"></span>3.6 Vistas

Para las Vistas, deben seguir los siguientes estándares:

- La longitud máxima para el nombre de una Vista será de 30 caracteres.
- Deben iniciar con el prefijo VW, que identifica a este objeto.

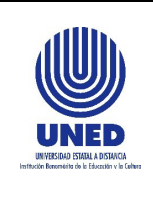

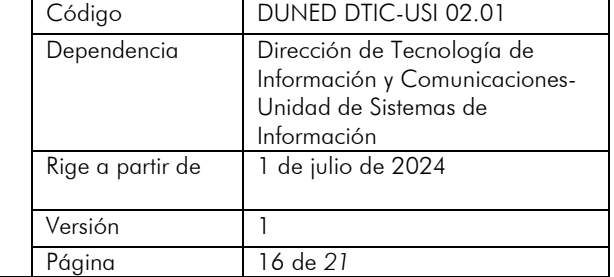

- Los caracteres siguientes indican el nombre de la tabla, sobre la cual se basa la vista (sin el prefijo TB).
- Los dos últimos caracteres son un número (consecutivo), ya que una tabla puede tener n cantidad de vistas, debiendo comenzar desde el número 000.
- Los nombres solo pueden contener caracteres de la (A-Z, a-z, 0-9).
- Las Vistas tienen que ser documentadas en un área destinada dentro de la ventana de definición de las mismas, con el propósito de tener una visión clara de su contenido. (Área igual que los procedimientos, paquetes, y funciones).

```
/****** Object: View [sch aplicintranet]. [VWPAAplicGrupos]
Script Date: 06/25/2012 15:32:45 ******/
SET ANSI NULLS ON
GO
SET QUOTED IDENTIFIER ON
GO/**** Esta vista obtiene la Información de las Aplicaciones de la Intranet *****/
/**** Con sus respectiva Área y Grupo *****/
/**** Las Tablas consultadas son: TBPAMAEAplicacion, TBPAMAEGrupo y TBPARELAreaApic ****/
CREATE VIEW [sch_aplicintranet]. [VWPAAplicGrupos]
AS
SELECT
          A.IdArea, A.IdAplic, B.NombAplic, B.Link, A.IdGrupo, C.NombGrupo
FROM
           sch_aplicintranet.TBPARELAreaAplic A INNER JOIN
           sch aplicintranet. TBPAMAEAplicacion B ON A. IdAplic = B. IdAplic INNER JOIN
           sch_aplicintranet.TBPAMAEGrupo C ON A.IdGrupo = C.IdGrupo
```
PPXXXXXXXXXX000 Número consecutivo → Tabla sobre la cual se basa la vista (sin el prefijo TB) → Prefijo que identifica el objeto

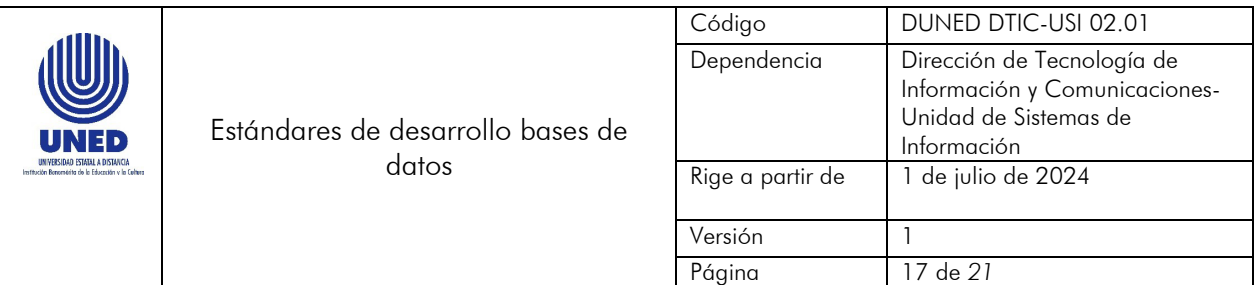

# <span id="page-16-0"></span>3.6.1 Ejemplos de Nombres de Vistas

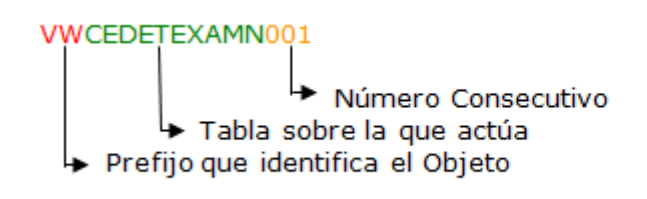

# <span id="page-16-1"></span>3.7 Índices Creados Manualmente

Para los Índices se deben seguir los siguientes estándares:

- La longitud máxima para el nombre de un Índice será de 30 caracteres.
- Deben iniciar con el prefijo IDX, que identifica a este objeto.
- Seguidamente se indica el nombre de la tabla donde está definido el índice.
- Los caracteres siguientes corresponden al nombre del campo o campos sobre el cual está basado el índice.
- Los nombres solo pueden contener caracteres de la (A-Z, a-z, 0-9).

PPXXXXXXXXXCampo1Campo2

Nombre del campo en el cual está basado el índice. → Tabla sobre el cual se basa el índice.<br>→ Prefijo que identifica el objeto

# <span id="page-16-2"></span>3.7.1 Ejemplos de Nombres de Índices

IDXTBCEDETEXAMNCedula Nombre del Campo → Tabla sobre la que actúa → Prefijo que identifica el Objeto

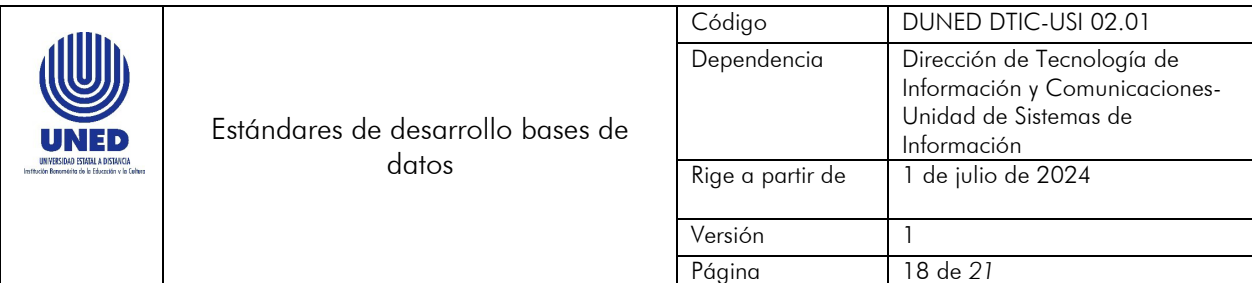

## <span id="page-17-0"></span>3.8 Secuencias

Para las secuencias se debe seguir los siguientes estándares:

- La longitud máxima para el nombre de una Secuencia será de 30 caracteres.
- Deben iniciar con el prefijo SEQ, que identifica a este objeto.
- Seguidamente se indica el nombre de la tabla sobre la cual está basada la secuencia (sin el prefijo TB).
- Los caracteres siguientes corresponden al nombre del campo (hasta donde alcance la longitud) sobre el cual está basada la secuencia.
- Los nombres solo pueden contener caracteres de la (A-Z, a-z, 0-9).

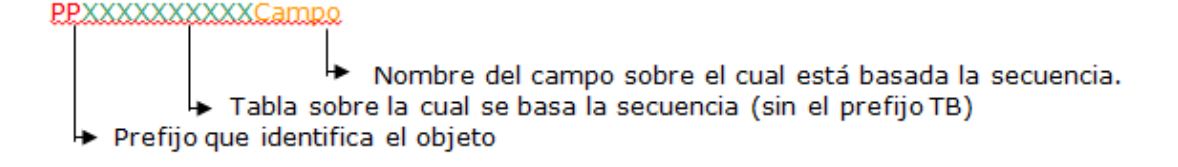

#### <span id="page-17-1"></span>3.81 Ejemplo de Nombres de Secuencias

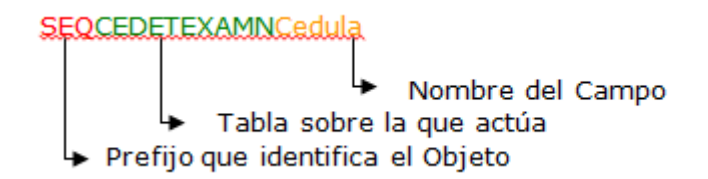

#### <span id="page-17-2"></span>3.9 Triggers

- Deben tener un máximo de 50 caracteres en su nombre.
- Deben iniciar con el prefijo TR.

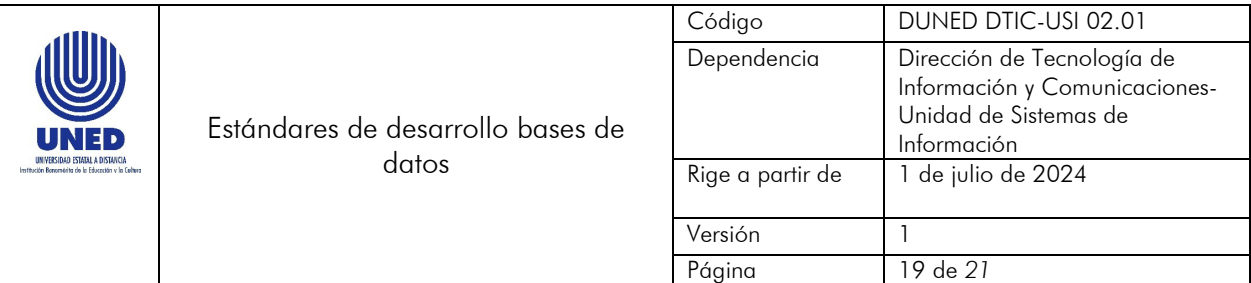

- Los 20 caracteres siguientes corresponden al nombre de la tabla donde se define u origina el Trigger.
- Los siguientes tres caracteres indican el tipo de Trigger que se está definiendo.

# <span id="page-18-0"></span>3.9.1 Tipos de Triggers

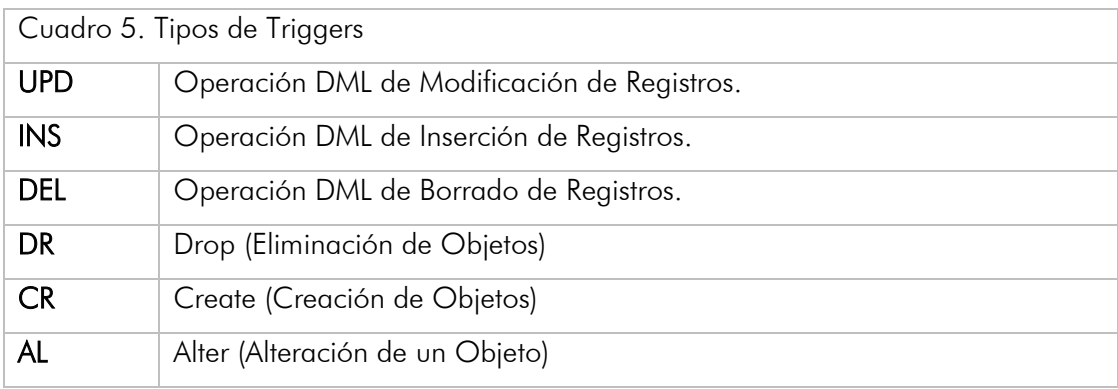

- Los últimos 25 caracteres son siglas significativas que el analista de sistemas utiliza para definir el nombre del Trigger.
	- Los nombres solo pueden contener caracteres de la (A-Z, a-z, 0-9).
	- Los nombres deben definirse en idioma español.
	- Si el nombre está formado por dos o más palabras, se debe utilizar mayúsculas y minúsculas en su definición.

#### <span id="page-18-1"></span>3.9.2 Ejemplos de Nombres de Triggers

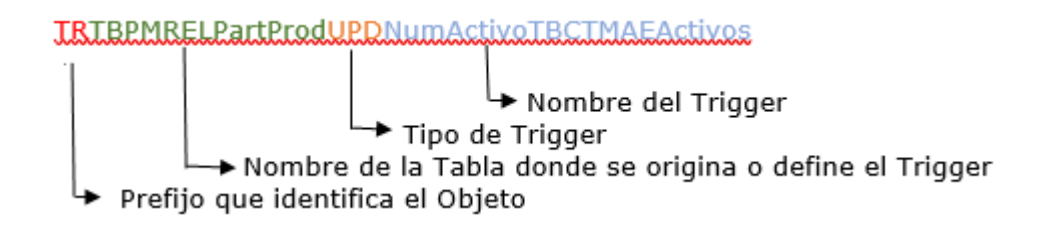

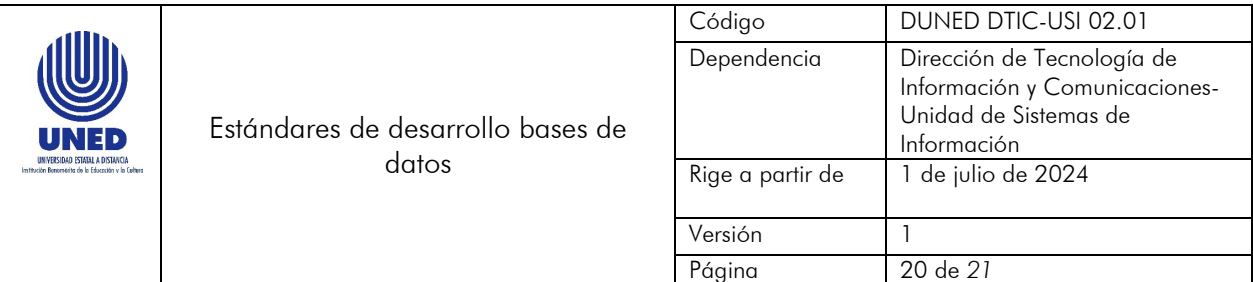

#### **TRTBCAMAECargaAcadDELCodTarea**

- TRTBPMRELPartProdUPDNumActivoTBCTMAEActivos
- Las Triggers deben ser documentados con el propósito de tener una visión clara de su contenido o alcance.

#### Triggers:

```
...............
   Autor: Carlos Rodríguez
   Fecha de Creación: 19/09/2019<br>Última Modificación:20/07/2021
   y llama al procedimiento almacenado sch_auditsist.SPASINAuditoria para insertar el registros correspondiente en la tabla de Auditoría TBASMAETranTabla
pCREATE TRIGGER [sch_pace].[TRTBEAMAEPrograma] ON [sch_pace].[TBEAMAEPrograma] AFTER INSERT, UPDATE, DELETE
AS
    DECLARE @ID BIGINT = COALESCE(CAST(CAST(CONTEXT_INFO() AS BINARY(8)) AS INT),0);
    DECLARE @TableName sysname;
    SELECT @tablename = object_schema_name(parent_id) + '.' + object_name(parent_id) from sys.triggers where object_id = @@PROCID;
    DECLARE @NombreTabla NVARCHAR(128);
    SET @NombreTabla = convert(NVARCHAR(128),@TableName);
    DECLARE @IdAccion INT = CONVERT(INT, @ID);
    DECLARE @AccionTabla CHAR(1), @Query VARCHAR(max);
    IF EXISTS (SELECT * FROM inserted)
    BEGIN
        IF EXISTS (SELECT * FROM deleted)
        BEGIN
            -..<br>SELECT @AccionTabla = 'U';
           SELECT @Query ='Se hace update a la tabla ' + @NombreTabla + '.';
        END
        ELSE
        BEGIN
           SELECT @AccionTabla = 'I';
           SELECT @Query ='Se hace insert a la tabla ' + @NombreTabla + '.';
        END
    END
    ELSE
    BEGIN
        SELECT @AccionTabla = 'D';
        SELECT @Query = 'Se hace delete a la tabla ' + @NombreTabla + '.';
    END
    SELECT * INTo #ins FROM inserted;<br>SELECT * INTo #del FROM deleted;
```
#### <span id="page-19-0"></span>3.10 Types (User-Defined Table Types)

Este tipo de objeto debe cumplir los siguientes estándares:

- Deben tener un máximo de 30 caracteres en su nombre.
- Deben iniciar con el prefijo TYP.

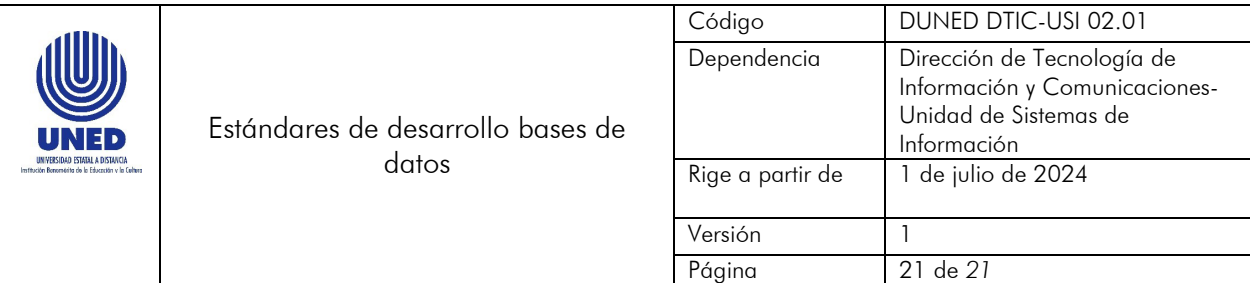

- Los nombres solo pueden contener caracteres de la (A-Z, a-z, 0-9).
- Los nombres deben definirse en idioma español.
- Si el nombre está formado por dos o más palabras, se debe utilizar mayúsculas y minúsculas en su definición.
- Para la conformación del nombre, debe seguir los mismos lineamientos indicados para el objeto: Tablas.
- Si el Type tendrá una llave primaria, para la conformación del nombre la llave primaria debe seguir los lineamientos indicados para el objeto Primary Key:

#### <span id="page-20-0"></span>3.10.1 Ejemplos de Nombres de Types

- **THE TYPTBAPMAEGrupo**
- **TYPTBBEHSTBecados**
- **TYPTBCAMAETipCarga**
- **TYPTBRHPARVacac**

#### <span id="page-20-1"></span>4. Control de Cambios

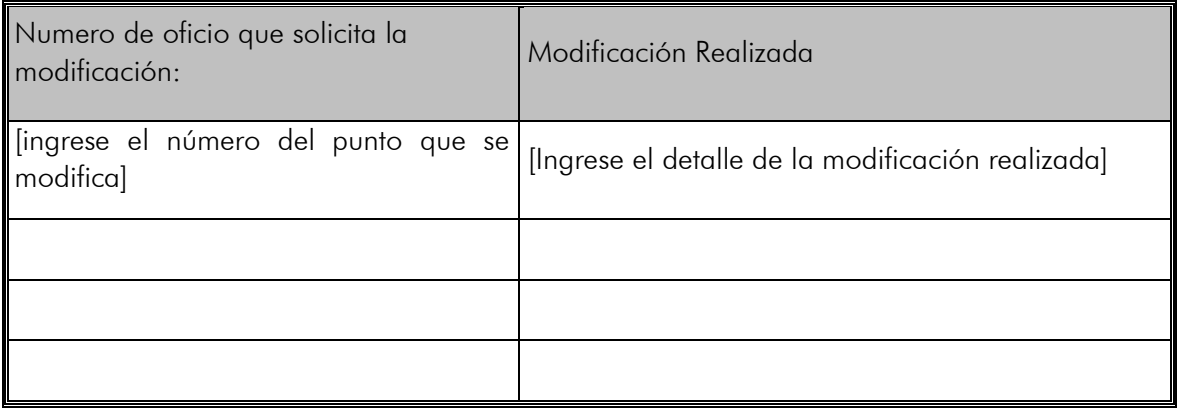